## **B.1 DEFINICION DE TAG Y CAMPOS A INFORMAR.**

# **Archivo de Prepagos y Ventas o Cesiones de Préstamos (prepagos\_ventas\_AAAAMMDD.xml)**

Cada uno de los datos informados deberá tener la siguiente estructura:

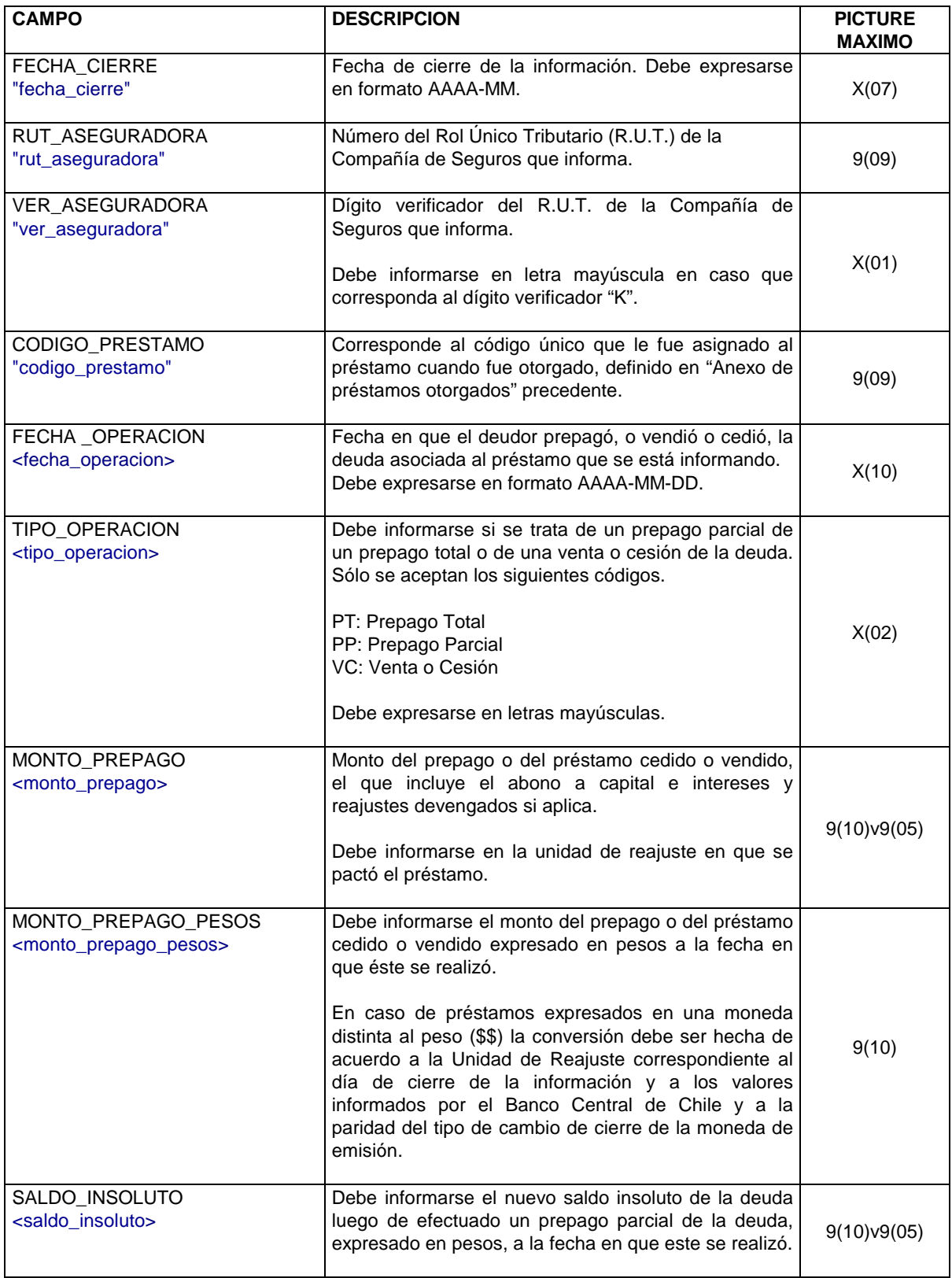

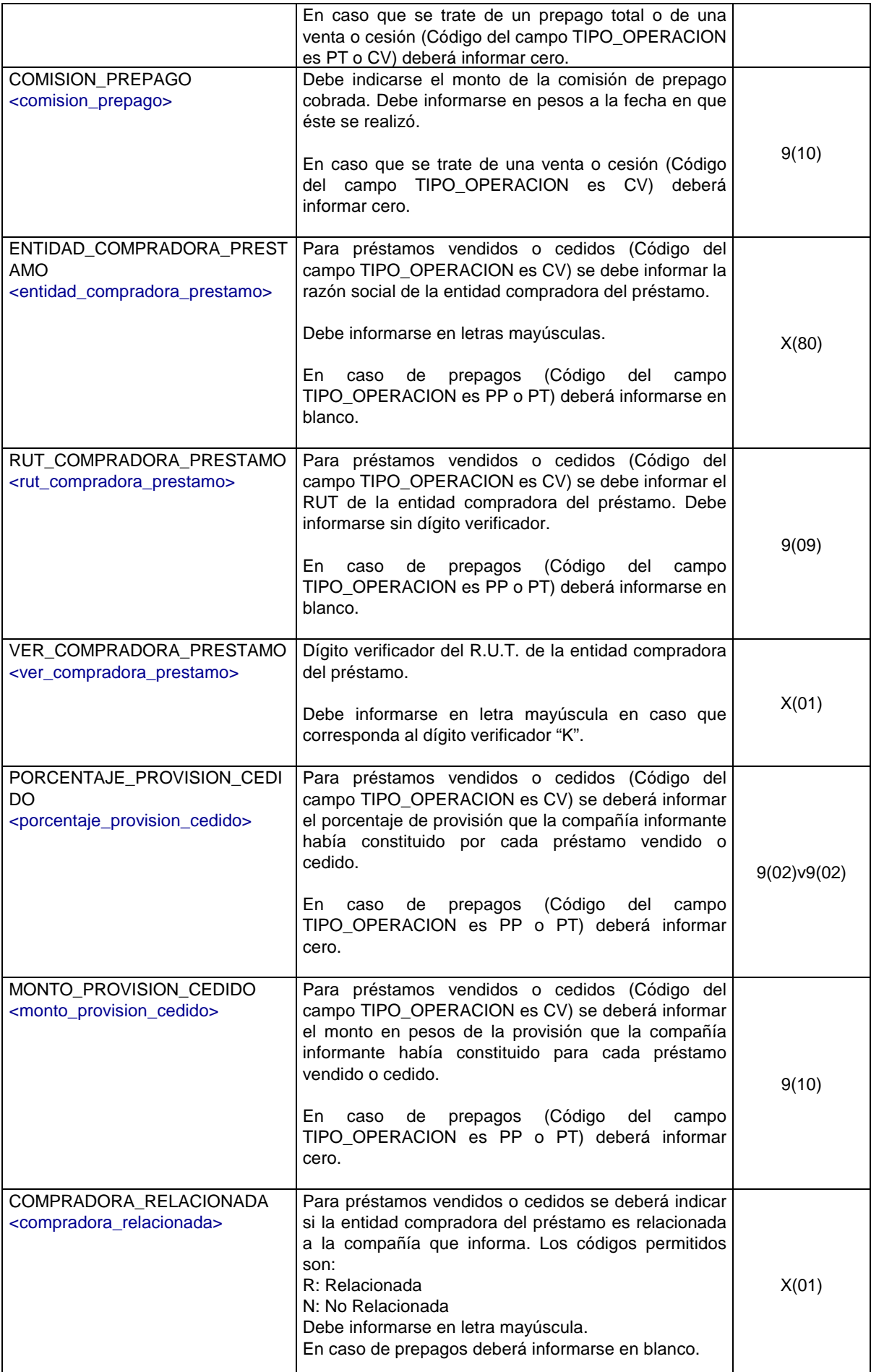

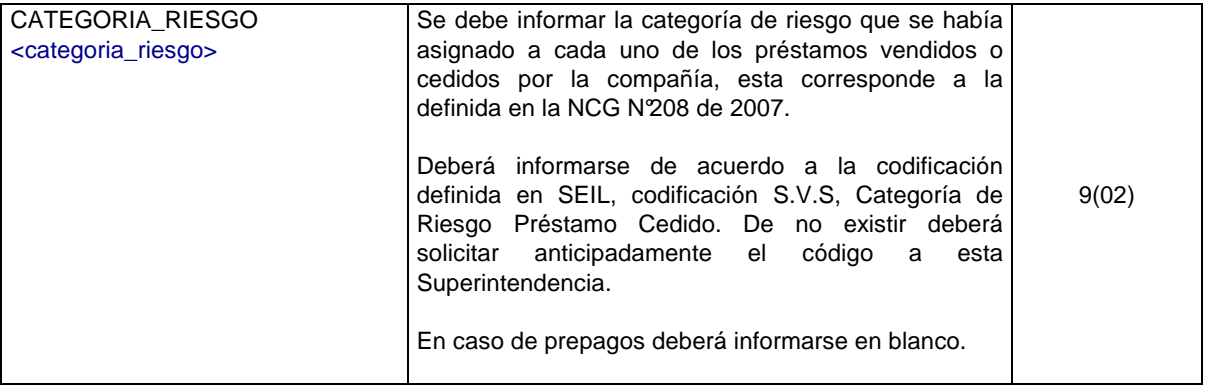

### **B.2 CONSIDERACIONES ESPECIALES**

#### Archivo PREPAGOS Y VENTAS O CESIONES DE PRESTAMOS

 Los tag que delimitan la información se informan anidados de acuerdo al nivel que corresponda agrupar. El primer tag del archivo debe ser prepagos\_ventas, luego se informa el tag prepago. Existirán tantos tag prepago como prepagos o cesiones de préstamos tenga la compañía. Cada tag debe llevar el inicio y fin de tag, que se marca con un slash (/). De esta forma se tendrá esquemáticamente:

<prepagos\_ventas fecha\_cierre="…" rut\_aseguradora ="…." ver\_aseguradora="……"> <prepago codigo\_prestamo="….."> <fecha\_operacion>…</fecha\_operacion> <tipo\_operacion>…….</tipo\_operacion> <monto\_prepago>…...</monto\_prepago> <monto\_prepago\_pesos>….</monto\_prepago\_pesos> <saldo\_insoluto>…….</saldo\_insoluto> <comision\_prepago>…….</comision\_prepago> <entidad\_compradora\_prestamo>…….</entidad\_compradora\_prestamo> <rut\_compradora\_prestamo>……….</rut\_compradora\_prestamo> <ver\_compradora\_prestamo>…….</ver\_compradora\_prestamo> <porcentaje\_provision\_cedido>….</porcentaje\_provision\_cedido> <monto\_provision\_cedido>…</monto\_provision\_cedido> <compradora\_relacionada>…….</compradora\_relacionada> <categoria\_riesgo>…</categoria\_riesgo> </prepago> </prepagos\_ventas>

Los campos que se informan en el mismo nivel que un tag, como es el caso de fecha\_cierre, rut\_aseguradora, ver\_aseguradora y codigo\_prestamo corresponden a atributos de cada tag y DEBEN informarse entre comillas dobles ("); en cambio, para los campos que se informan entre 2 tag, sólo se debe indicar su valor, independiente de si es numérico, carácter o fecha.

#### **B.3 EJEMPLO**

 A continuación se presenta un ejemplo, con datos ficticios, de la estructura que podría tener el archivo para el envío de la información:

```
<?xml version="1.0" encoding="ISO-8859-1"?> 
<prepagos_ventas fecha_cierre="2006-03" rut_aseguradora ="99018000" ver_aseguradora="5"> 
   <prepago codigo_prestamo="5"> 
     <fecha_operacion>2008-03-03</fecha_operacion> 
     <tipo_operacion>PT</tipo_operacion> 
     <monto_prepago>122.25</monto_prepago> 
     <monto_prepago_pesos>23424</monto_prepago_pesos> 
     <saldo_insoluto>1222.44</saldo_insoluto> 
     <comision_prepago>34535</comision_prepago> 
     <entidad_compradora_prestamo></entidad_compradora_prestamo> 
     <rut_compradora_prestamo>1</rut_compradora_prestamo> 
     <ver_compradora_prestamo>9</ver_compradora_prestamo> 
     <porcentaje_provision_cedido>43.33</porcentaje_provision_cedido> 
     <monto_provision_cedido>122</monto_provision_cedido> 
     <compradora_relacionada>R</compradora_relacionada> 
    <categoria_riesgo>0</categoria_riesgo>
   </prepago> 
</prepagos_ventas>
```